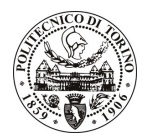

## POLITECNICO DI TORINO

Avviso di procedura per il conferimento di n. 3 incarichi individuali di collaborazione coordinata e continuativa presso l'Area Gestione Didattica per lo svolgimento di "Attività di "didattica non frontale" (tutoring al project work) ai partecipanti al Management development course in International business"

cod. 52/10/CC

## Esito procedura di valutazione comparativa

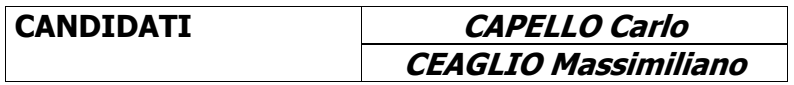